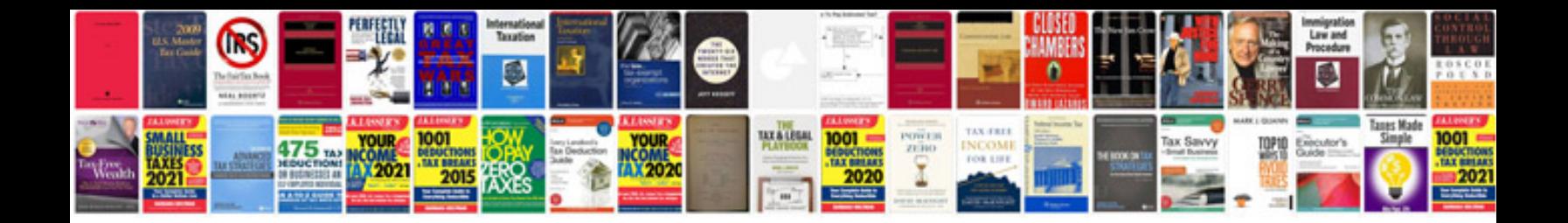

**Basic computer mcqs with answers**

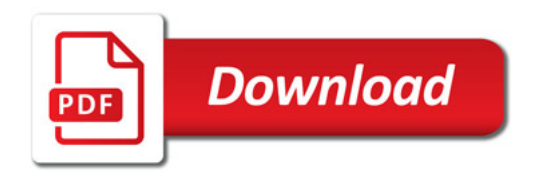

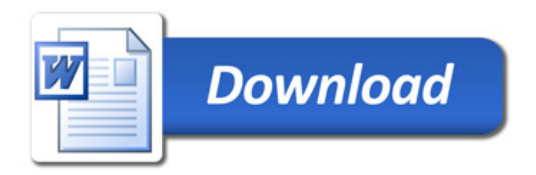